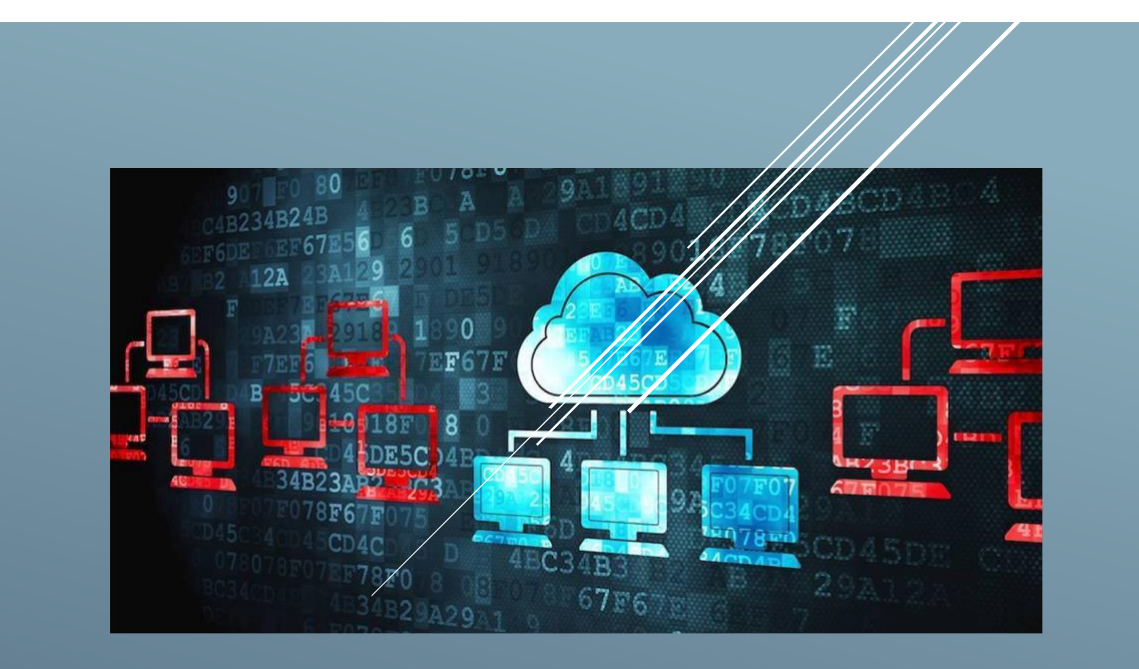

# GROKKING THE SYSTEM DESIGN INTERVIEW

designgurus.org

# Chapter 1

# System Design Interviews: A step by step guide

A lot of software engineers struggle with system design interviews (SDIs) primarily because of three reasons:

- The unstructured nature of SDIs, where the candidates are asked to work on an open-ended design problem that doesn't have a standard answer.
- Candidates lack of experience in developing complex and large-scale systems.
- Candidates did not spend enough time to prepare for SDIs.

Like coding interviews, candidates who haven't put a deliberate effort to prepare for SDIs, mostly perform poorly specially at top companies like Google, Facebook, Amazon, Microsoft, etc. In these companies, candidates who do not perform above average have a limited chance to get an offer. On the other hand, a good performance always results in a better offer (higher position and salary), since it shows the candidate's ability to handle a complex system.

In this course, we'll follow a step by step approach to solve multiple design problems. First, let's go through these steps:

# **Step 1: Requirements clarifications**

It is always a good idea to ask questions about the exact scope of the problem we are solving. Design questions are mostly open-ended, and they don't have ONE correct answer, that's why clarifying ambiguities early in the interview becomes critical. Candidates who spend enough time to define the end goals of the system always have a better chance to be successful in the interview. Also, since we only have 35-40 minutes to design a (supposedly) large system, we should clarify what parts of the system we will be focusing on.

Let's expand this with an actual example of designing a Twitter-like service. Here are some questions for designing Twitter that should be answered before moving on to the next steps:

- Will users of our service be able to post tweets and follow other people?
- Should we also design to create and display the user's timeline?
- Will tweets contain photos and videos?
- Are we focusing on the backend only or are we developing the front-end too?
- Will users be able to search tweets?
- Do we need to display hot trending topics?
- Will there be any push notification for new (or important) tweets?

All such questions will determine how our end design will look like.

### **Step 2: Back-of-the-envelope estimation**

It is always a good idea to estimate the scale of the system we're going to design. This will also help later when we will be focusing on scaling, partitioning, load balancing and caching.

- What scale is expected from the system (e.g., number of new tweets, number of tweet views, number of timeline generations per sec., etc.)?
- How much storage will we need? We will have different storage requirements if users can have photos and videos in their tweets.
- What network bandwidth usage are we expecting? This will be crucial in deciding how we will manage traffic and balance load between servers.

### **Step 3: System interface definition**

Define what APIs are expected from the system. This will not only establish the exact contract expected from the system but will also ensure if we haven't gotten any requirements wrong. Some examples of APIs for our Twitter-like service will be:

**postTweet**(user\_id, tweet\_data, tweet\_location, user\_location, timestamp, ...)

**generateTimeline**(user\_id, current\_time, user\_location, …)

**markTweetFavorite**(user\_id, tweet\_id, timestamp, …)

### **Step 4: Defining data model**

Defining the data model in the early part of the interview will clarify how data will flow between different components of the system. Later, it will guide for data partitioning and management. The candidate should be able to identify various entities of the system, how they will interact with each other, and different aspects of data management like storage, transportation, encryption, etc. Here are some entities for our Twitter-like service:

**User:** UserID, Name, Email, DoB, CreationData, LastLogin, etc. **Tweet:** TweetID, Content, TweetLocation, NumberOfLikes, TimeStamp, etc. **UserFollowo:** UserdID1, UserID2 **FavoriteTweets:** UserID, TweetID, TimeStamp

Which database system should we use? Will NoSOL like [Cassandra](https://en.wikipedia.org/wiki/Apache_Cassandra) best fit our needs, or should we use a MySQL-like solution? What kind of block storage should we use to store photos and videos?

# **Step 5: High-level design**

Draw a block diagram with 5-6 boxes representing the core components of our system. We should identify enough components that are needed to solve the actual problem from end-to-end.

For Twitter, at a high-level, we will need multiple application servers to serve all the read/write requests with load balancers in front of them for traffic distributions. If we're assuming that we will have a lot more read traffic (as compared to write), we can decide to have separate servers for handling these scenarios. On the backend, we need an efficient database that can store all the tweets and can support a huge number of reads. We will also need a distributed file storage system for storing photos and videos.

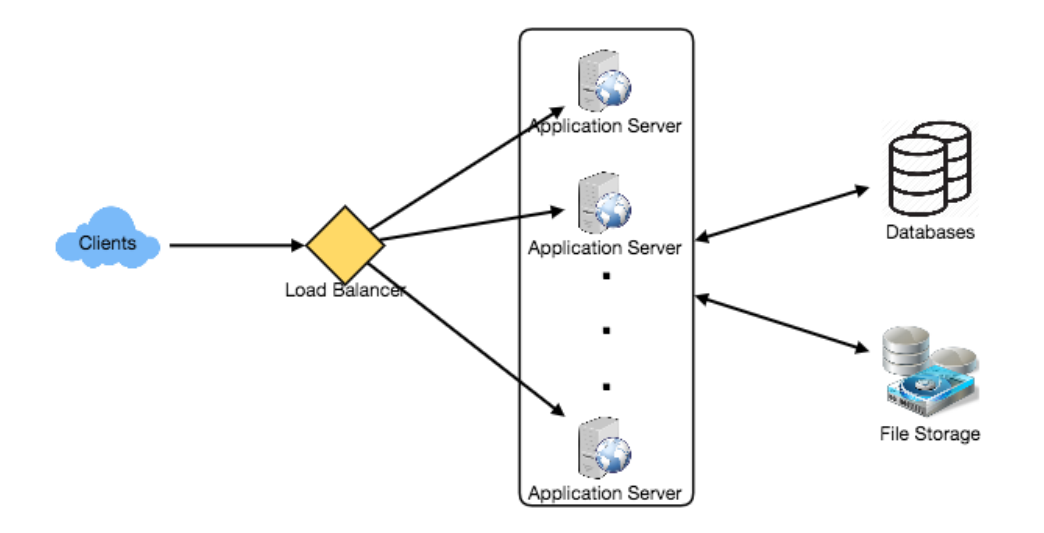

# **Step 6: Detailed design**

Dig deeper into two or three major components; interviewer's feedback should always guide us to what parts of the system need further discussion. We should be able to present different approaches, their pros and cons, and explain why we will prefer one approach on the other. Remember there is no single answer; the only important thing is to consider tradeoffs between different options while keeping system constraints in mind.

• Since we will be storing a massive amount of data, how should we partition our data to distribute it to multiple databases? Should we try to store all the data of a user on the same database? What issue could it cause?

- How will we handle hot users who tweet a lot or follow lots of people?
- Since users' timeline will contain the most recent (and relevant) tweets, should we try to store our data in such a way that is optimized for scanning the latest tweets?
- How much and at which layer should we introduce cache to speed things up?
- What components need better load balancing?

# **Step 7: Identifying and resolving bottlenecks**

Try to discuss as many bottlenecks as possible and different approaches to mitigate them.

- Is there any single point of failure in our system? What are we doing to mitigate it?
- Do we have enough replicas of the data so that if we lose a few servers, we can still serve our users?
- Similarly, do we have enough copies of different services running such that a few failures will not cause total system shutdown?
- How are we monitoring the performance of our service? Do we get alerts whenever critical components fail or their performance degrades?

# **Summary**

In short, preparation and being organized during the interview are the keys to be successful in system design interviews. The steps mentioned above should guide you to remain on track and cover all the different aspects while designing a system.

Let's apply the above guidelines to design a few systems that are asked in SDIs.

# Chapter 2

# Designing a URL Shortening service like TinyURL

Let's design a URL shortening service like TinyURL. This service will provide short aliases redirecting to long URLs.

**Similar services**: bit.ly, goo.gl, qlink.me, etc. **Difficulty Level**: Easy

### **1. Why do we need URL shortening?**

URL shortening is used to create shorter aliases for long URLs. We call these shortened aliases "short links." Users are redirected to the original URL when they hit these short links. Short links save a lot of space when displayed, printed, messaged, or tweeted. Additionally, users are less likely to mistype shorter URLs.

For example, if we shorten this page through TinyURL:

<https://www.educative.io/courses/grokking-the-system-design-interview/m2ygV4E81AR>

We would get:

<http://tinyurl.com/jlg8zpc>

The shortened URL is nearly one-third the size of the actual URL.

URL shortening is used for optimizing links across devices, tracking individual links to analyze audience and campaign performance, and hiding affiliated original URLs.

If you haven't used [tinyurl.com](http://tinyurl.com/) before, please try creating a new shortened URL and spend some time going through the various options their service offers. This will help you a lot in understanding this chapter.

# **2. Requirements and Goals of the System**

*You should always clarify requirements at the beginning of the interview. Be sure to ask questions to find the exact scope of the system that the interviewer has in mind.*

Our URL shortening system should meet the following requirements:

# **Functional Requirements:**

- 1. Given a URL, our service should generate a shorter and unique alias of it. This is called a short link. This link should be short enough to be easily copied and pasted into applications.
- 2. When users access a short link, our service should redirect them to the original link.
- 3. Users should optionally be able to pick a custom short link for their URL.
- 4. Links will expire after a standard default timespan. Users should be able to specify the expiration time.

# **Non-Functional Requirements:**

- 1. The system should be highly available. This is required because, if our service is down, all the URL redirections will start failing.
- 2. URL redirection should happen in real-time with minimal latency.
- 3. Shortened links should not be guessable (not predictable).

# **Extended Requirements:**

- 1. Analytics; e.g., how many times a redirection happened?
- 2. Our service should also be accessible through REST APIs by other services.

# **3. Capacity Estimation and Constraints**

Our system will be read-heavy. There will be lots of redirection requests compared to new URL shortenings. Let's assume a 100:1 ratio between read and write.

**Traffic estimates:** Assuming, we will have 500M new URL shortenings per month, with 100:1 read/write ratio, we can expect 50B redirections during the same period:

$$
100 * 500M \Rightarrow 50B
$$

What would be Queries Per Second (QPS) for our system? New URLs shortenings per second:

```
500 million / (30 days * 24 hours * 3600 seconds) = \sim200 URLs/s
```
Considering 100:1 read/write ratio, URLs redirections per second will be:

100  $*$  200 URLs/s = 20K/s

**Storage estimates:** Let's assume we store every URL shortening request (and associated shortened link) for 5 years. Since we expect to have 500M new URLs every month, the total number of objects we expect to store will be 30 billion:

```
500 million * 5 years * 12 months = 30 billion
```
Let's assume that each stored object will be approximately 500 bytes (just a ballpark estimate–we will dig into it later). We will need 15TB of total storage:

 $30$  billion  $*$  500 bytes = 15 TB

**Bandwidth estimates:** For write requests, since we expect 200 new URLs every second, total incoming data for our service will be 100KB per second:

 $200 * 500$  bytes = 100 KB/s

For read requests, since every second we expect ~20K URLs redirections, total outgoing data for our service would be 10MB per second:

 $20K * 500$  bytes = ~10 MB/s

**Memory estimates:** If we want to cache some of the hot URLs that are frequently accessed, how much memory will we need to store them? If we follow the 80-20 rule, meaning 20% of URLs generate 80% of traffic, we would like to cache these 20% hot URLs.

Since we have 20K requests per second, we will be getting 1.7 billion requests per day:

```
20K * 3600 seconds * 24 hours = ~1.7 billion
```
To cache 20% of these requests, we will need 170GB of memory.

0.2  $*$  1.7 billion  $*$  500 bytes = ~170GB

One thing to note here is that since there will be a lot of duplicate requests (of the same URL), therefore, our actual memory usage will be less than 170GB.

**High level estimates:** Assuming 500 million new URLs per month and 100:1 read:write ratio, following is the summary of the high-level estimates for our service:

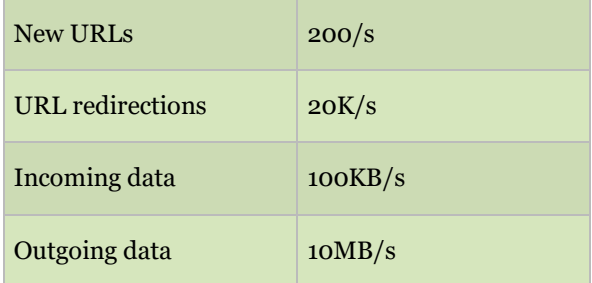

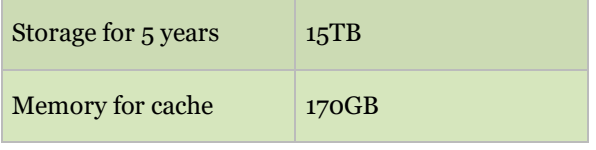

# **4. System APIs**

# *Once we've finalized the requirements, it's always a good idea to define the system APIs. This should explicitly state what is expected from the system.*

We can have SOAP or REST APIs to expose the functionality of our service. Following could be the definitions of the APIs for creating and deleting URLs:

**createURL(api\_dev\_key, original\_url, custom\_alias=None, user\_name=None, expire\_date=None)**

#### **Parameters:**

api dev key (string): The API developer key of a registered account. This will be used to, among other things, throttle users based on their allocated quota. original\_url (string): Original URL to be shortened. custom\_alias (string): Optional custom key for the URL. user name (string): Optional user name to be used in the encoding. expire date (string): Optional expiration date for the shortened URL.

#### **Returns:** (string)

A successful insertion returns the shortened URL; otherwise, it returns an error code.

#### **deleteURL(api\_dev\_key, url\_key)**

Where "url\_key" is a string representing the shortened URL to be retrieved. A successful deletion returns 'URL Removed'.

**How do we detect and prevent abuse?** A malicious user can put us out of business by consuming all URL keys in the current design. To prevent abuse, we can limit users via their api dev key. Each api dev key can be limited to a certain number of URL creations and redirections per some time period (which may be set to a different duration per developer key).

### **5. Database Design**

# *Defining the DB schema in the early stages of the interview would help to understand the data flow among various components and later would guide towards data partitioning.*

A few observations about the nature of the data we will store:

- 1. We need to store billions of records.
- 2. Each object we store is small (less than 1K).
- 3. There are no relationships between records—other than storing which user created a URL.
- 4. Our service is read-heavy.

#### **Database Schema:**

We would need two tables: one for storing information about the URL mappings, and one for the user's data who created the short link.

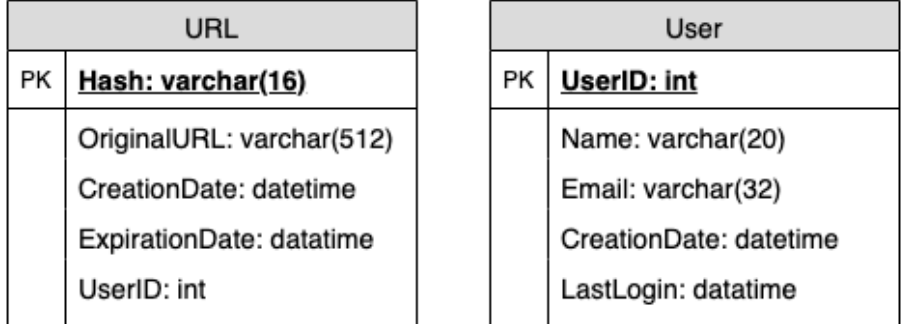

**What kind of database should we use?** Since we anticipate storing billions of rows, and we don't need to use relationships between objects – a NoSQL store like [DynamoDB,](https://en.wikipedia.org/wiki/Amazon_DynamoDB) [Cassandra](https://en.wikipedia.org/wiki/Apache_Cassandra) or [Riak](https://en.wikipedia.org/wiki/Riak) is a better choice. A NoSQL choice would also be easier to scale. Please see SQL vs NoSQL for more details.

# **6. Basic System Design and Algorithm**

The problem we are solving here is, how to generate a short and unique key for a given URL.

In the TinyURL example in Section 1, the shortened URL is ["http://tinyurl.com/jlg8zpc"](http://tinyurl.com/jlg8zpc%E2%80%9D). The last seven characters of this URL is the short key we want to generate. We'll explore two solutions here:

# **a. Encoding actual URL**

We can compute a unique hash (e.g., MD<sub>5</sub> or [SHA256,](https://en.wikipedia.org/wiki/SHA-2) etc.) of the given URL. The hash can then be encoded for displaying. This encoding could be base 36 ([a-z, 0-9]) or base62 ([A-Z, a-z, 0-9]) and if we add '+' and '/' we can use [Base64](https://en.wikipedia.org/wiki/Base64#Base64_table) encoding. A reasonable question would be, what should be the length of the short key? 6, 8, or 10 characters?

Using base64 encoding, a 6 letters long key would result in  $64^{\circ}6 = -68.7$  billion strings Using base64 encoding, an 8 letters long key would result in 64^8 = **~281 trillion strings**

With 68.7B unique strings, let's assume six letter keys would suffice for our system.

If we use the MD5 algorithm as our hash function, it'll produce a 128-bit hash value. After base64 encoding, we'll get a string having more than 21 characters (since each base64 character encodes 6 bits of the hash value). Now we only have space for 8 characters per short key, how will we choose our key then? We can take the first 6 (or 8) letters for the key. This could result in key duplication, to resolve that, we can choose some other characters out of the encoding string or swap some characters.

**What are the different issues with our solution?** We have the following couple of problems with our encoding scheme:

- 1. If multiple users enter the same URL, they can get the same shortened URL, which is not acceptable.
- 2. What if parts of the URL are URL-encoded? e.g., [http://www.educative.io/distributed.php?id=design,](http://www.educative.io/distributed.php?id=design) and <http://www.educative.io/distributed.php%3Fid%3Ddesign> are identical except for the URL encoding.

**Workaround for the issues:** We can append an increasing sequence number to each input URL to make it unique, and then generate a hash of it. We don't need to store this sequence number in the databases, though. Possible problems with this approach could be an ever-increasing sequence number. Can it overflow? Appending an increasing sequence number will also impact the performance of the service.

Another solution could be to append user id (which should be unique) to the input URL. However, if the user has not signed in, we would have to ask the user to choose a uniqueness key. Even after this, if we have a conflict, we have to keep generating a key until we get a unique one.

Here is the request flow for shortening of a URL:

#### **1: URL storage failed due to duplication:**

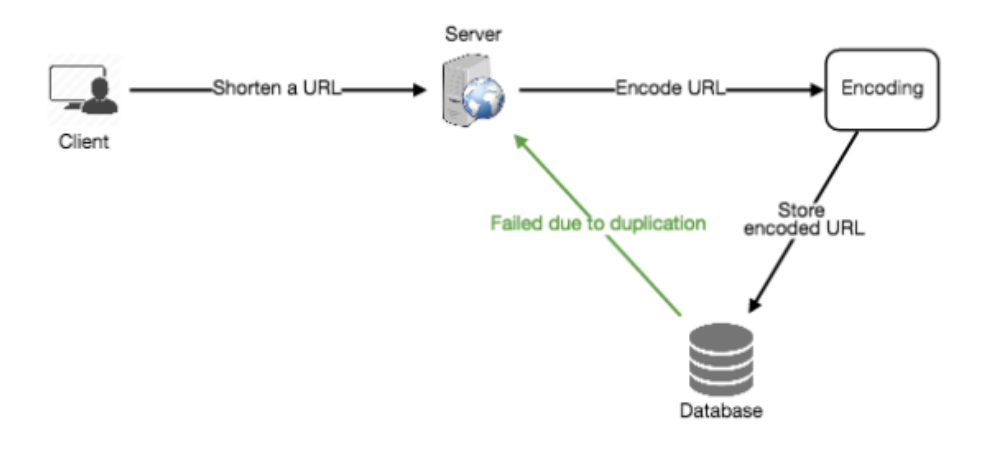

#### **2: Try storing again after appending a sequence number:**

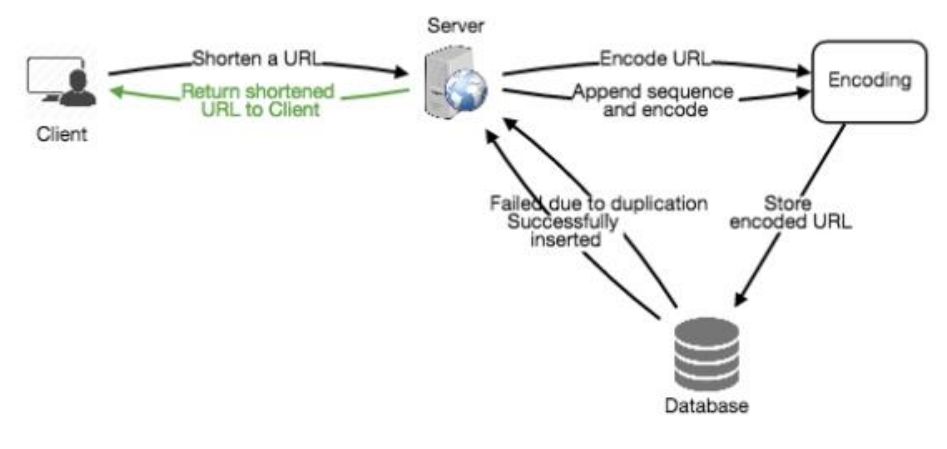

**Request flow for shortening of a URL**

# **b. Generating keys offline**

We can have a standalone **Key Generation Service (KGS)** that generates random six-letter strings beforehand and stores them in a database (let's call it key-DB). Whenever we want to shorten a URL, we will just take one of the already-generated keys and use it. This approach will make things quite simple and fast. Not only are we not encoding the URL, but we won't have to worry about duplications or collisions. KGS will make sure all the keys inserted into key-DB are unique

**Can concurrency cause problems?** As soon as a key is used, it should be marked in the database to ensure it doesn't get reuse. If there are multiple servers reading keys concurrently, we might get a scenario where two or more servers try to read the same key from the database. How can we solve this concurrency problem?

Servers can use KGS to read/mark keys in the database. KGS can use two tables to store keys: one for keys that are not used yet, and one for all the used keys. As soon as KGS gives keys to one of the servers, it can move them to the used keys table. KGS can always keep some keys in memory so that it can quickly provide them whenever a server needs them.

For simplicity, as soon as KGS loads some keys in memory, it can move them to the used keys table. This ensures each server gets unique keys. If KGS dies before assigning all the loaded keys to some server, we will be wasting those keys–which could be acceptable, given the huge number of keys we have.

KGS also has to make sure not to give the same key to multiple servers. For that, it must synchronize (or get a lock on) the data structure holding the keys before removing keys from it and giving them to a server.

**What would be the key-DB size?** With base64 encoding, we can generate 68.7B unique six letters keys. If we need one byte to store one alpha-numeric character, we can store all these keys in:

6 (characters per key)  $*$  68.7B (unique keys) = 412 GB.

**Isn't KGS a single point of failure?** Yes, it is. To solve this, we can have a standby replica of KGS. Whenever the primary server dies, the standby server can take over to generate and provide keys.

**Can each app server cache some keys from key-DB?** Yes, this can surely speed things up. Although in this case, if the application server dies before consuming all the keys, we will end up losing those keys. This can be acceptable since we have 68B unique six-letter keys.

**How would we perform a key lookup?** We can look up the key in our database to get the full URL. If it's present in the DB, issue an "HTTP 302 Redirect" status back to the browser, passing the stored URL in the "Location" field of the request. If that key is not present in our system, issue an "HTTP 404 Not Found" status or redirect the user back to the homepage.

**Should we impose size limits on custom aliases?** Our service supports custom aliases. Users can pick any 'key' they like, but providing a custom alias is not mandatory. However, it is reasonable (and often desirable) to impose a size limit on a custom alias to ensure we have a consistent URL database. Let's assume users can specify a maximum of 16 characters per customer key (as reflected in the above database schema).

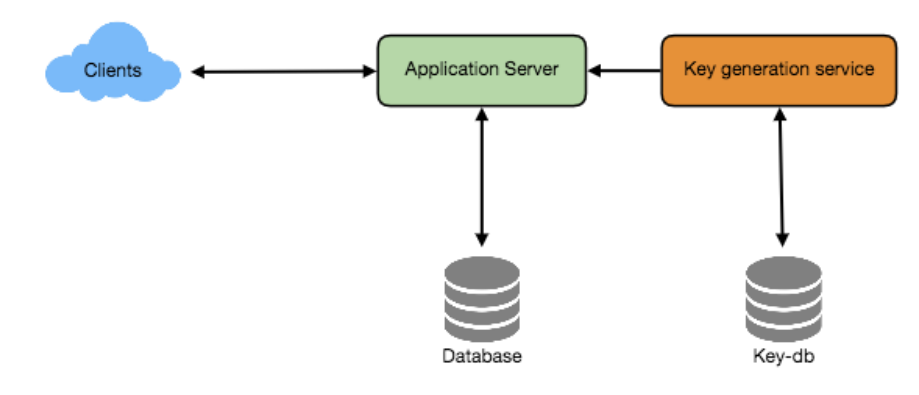

High level system design for URL shortening

# **7. Data Partitioning and Replication**

To scale out our DB, we need to partition it so that it can store information about billions of URLs. We need to come up with a partitioning scheme that would divide and store our data into different DB servers.

**a. Range Based Partitioning:** We can store URLs in separate partitions based on the first letter of the hash key. Hence, we save all the URLs starting with letter 'A' (and 'a') in one partition, save those that start with letter 'B' in another partition and so on. This approach is called range-based partitioning. We can even combine certain less frequently occurring letters into one database partition. We should come up with a static partitioning scheme so that we can always store/find a URL in a predictable manner.

The main problem with this approach is that it can lead to unbalanced DB servers. For example, we decide to put all URLs starting with letter 'E' into a DB partition, but later we realize that we have too many URLs that start with the letter 'E'.

**b. Hash-Based Partitioning:** In this scheme, we take a hash of the object we are storing. We then calculate which partition to use based upon the hash. In our case, we can take the hash of the 'key' or the short link to determine the partition in which we store the data object.

Our hashing function will randomly distribute URLs into different partitions (e.g., our hashing function can always map any 'key' to a number between [1…256]), and this number would represent the partition in which we store our object.

This approach can still lead to overloaded partitions, which can be solved by using Consistent Hashing.

# **8. Cache**

We can cache URLs that are frequently accessed. We can use some off-the-shelf solution like [Memcached,](https://en.wikipedia.org/wiki/Memcached) which can store full URLs with their respective hashes. The

application servers, before hitting backend storage, can quickly check if the cache has the desired URL.

**How much cache memory should we have?** We can start with 20% of daily traffic and, based on clients' usage pattern, we can adjust how many cache servers we need. As estimated above, we need 170GB memory to cache 20% of daily traffic. Since a modern-day server can have 256GB memory, we can easily fit all the cache into one machine. Alternatively, we can use a couple of smaller servers to store all these hot URLs.

**Which cache eviction policy would best fit our needs?** When the cache is full, and we want to replace a link with a newer/hotter URL, how would we choose? Least Recently Used (LRU) can be a reasonable policy for our system. Under this policy, we discard the least recently used URL first. We can use a [Linked Hash Map](https://docs.oracle.com/javase/7/docs/api/java/util/LinkedHashMap.html) or a similar data structure to store our URLs and Hashes, which will also keep track of the URLs that have been accessed recently.

To further increase the efficiency, we can replicate our caching servers to distribute the load between them.

**How can each cache replica be updated?** Whenever there is a cache miss, our servers would be hitting a backend database. Whenever this happens, we can update the cache and pass the new entry to all the cache replicas. Each replica can update its cache by adding the new entry. If a replica already has that entry, it can simply ignore it.

Here is the request flow for accessing a shortened URL:

# **1: URL found in the cache:**

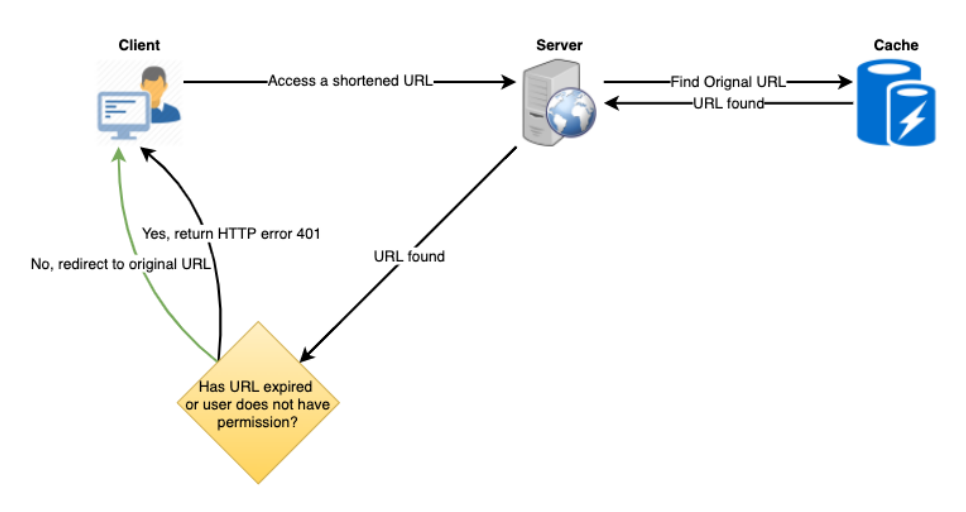

### **2: URL found in the database:**

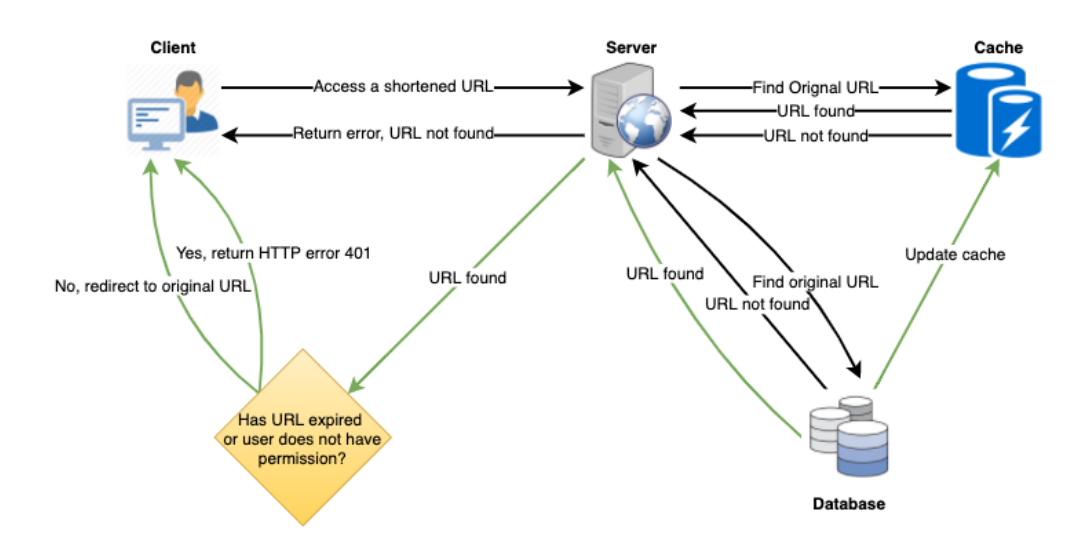

**Request flow for accessing a shortened URL**

# **9. Load Balancer (LB)**

We can add a Load balancing layer at three places in our system:

- 1. Between Clients and Application servers
- 2. Between Application Servers and database servers
- 3. Between Application Servers and Cache servers

Initially, we could use a simple Round Robin approach that distributes incoming requests equally among backend servers. This LB is simple to implement and does not introduce any overhead. Another benefit of this approach is that if a server is dead, LB will take it out of the rotation and will stop sending any traffic to it.

A problem with Round Robin LB is that we don't take the server load into consideration. If a server is overloaded or slow, the LB will not stop sending new requests to that server. To handle this, a more intelligent LB solution can be placed that periodically queries the backend server about its load and adjusts traffic based on that.

### **10. Purging or DB cleanup**

Should entries stick around forever, or should they be purged? If a user-specified expiration time is reached, what should happen to the link?

If we chose to actively search for expired links to remove them, it would put a lot of pressure on our database. Instead, we can slowly remove expired links and do a lazy cleanup. Our service will make sure that only expired links will be deleted, although some expired links can live longer but will never be returned to users.

- Whenever a user tries to access an expired link, we can delete the link and return an error to the user.
- A separate Cleanup service can run periodically to remove expired links from our storage and cache. This service should be very lightweight and can be scheduled to run only when the user traffic is expected to be low.
- We can have a default expiration time for each link (e.g., two years).
- After removing an expired link, we can put the key back in the key-DB to be reused.
- Should we remove links that haven't been visited in some length of time, say six months? This could be tricky. Since storage is getting cheap, we can decide to keep links forever.

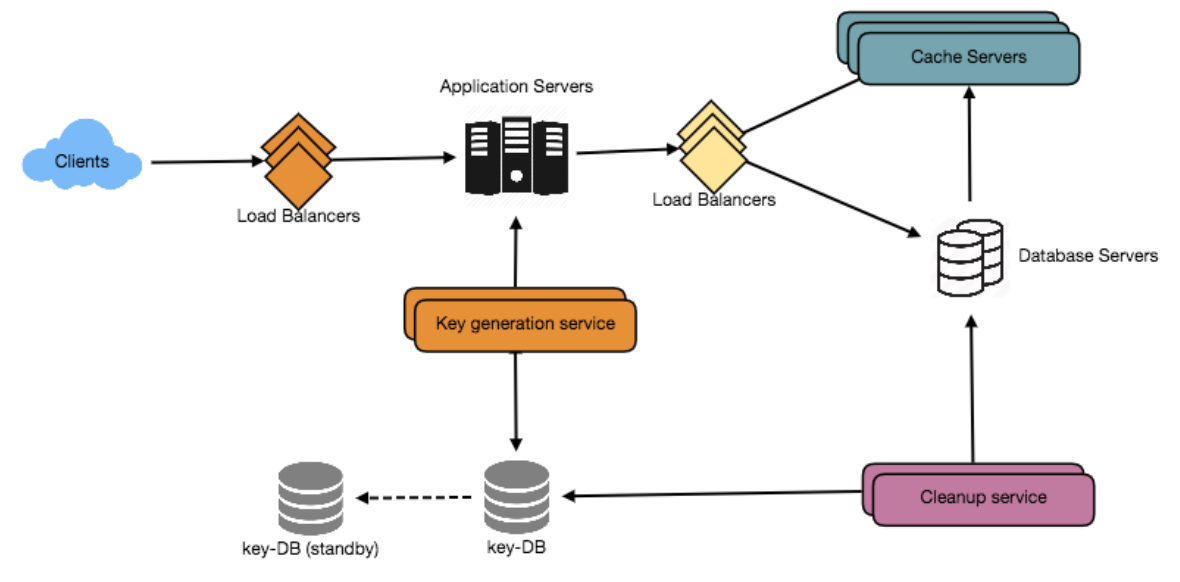

Detailed component design for URL shortening

# **11. Telemetry**

How many times a short URL has been used, what were user locations, etc.? How would we store these statistics? If it is part of a DB row that gets updated on each view, what will happen when a popular URL is slammed with a large number of concurrent requests?

Some statistics worth tracking are: country of the visitor, date and time of access, web page that refers the click, browser, or platform from where the page was accessed.

# **12. Security and Permissions**

Can users create private URLs or allow a particular set of users to access a URL?

We can store the permission level (public/private) with each URL in the database. We can also create a separate table to store UserIDs that have permission to see a specific URL. If a user does not have permission and tries to access a URL, we can send an error (HTTP 401) back. Given that we are storing our data in a NoSQL wide-column database like Cassandra, the key for the table storing permissions would be the 'Hash' (or the KGS generated 'key'). The columns will store the UserIDs of those users that have the permission to see the URL.